## **Ćwiczenie 3: model rytmu** *α*

1. Proszę zbudować w symulinku model zgodnie z poniższym schematem:

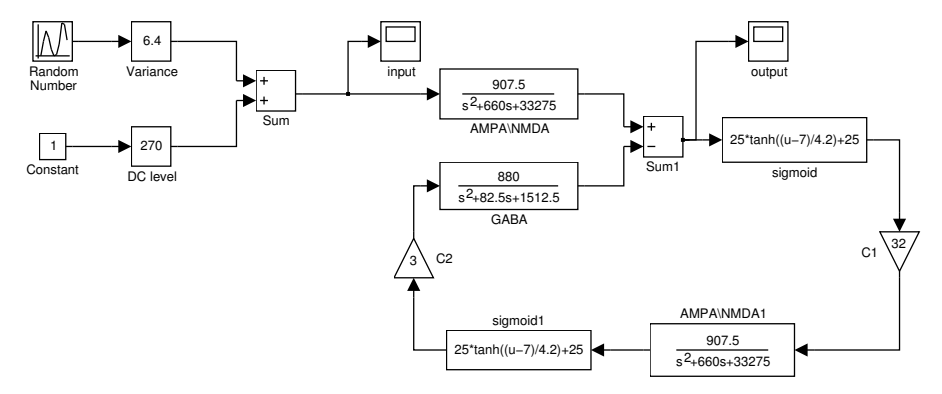

- 2. Dla *variance* = 0 zmieniaj *DC* w zakresie 300 *−* 700 i obserwuj wyjście. Czy możesz znaleźć jakościową zmianę zachowania modelu? Dla jakiej wartości *DC* to następuje? Co to za rodzaj punktu?
- 3. Zrób to samo dla niezerowej wariancji szumu. Jaka jest różnica?
- 4. Skieruj sygnały przed sigmoidą *x* i za sigmoidą *y* do workspace (czas symulacji 10):

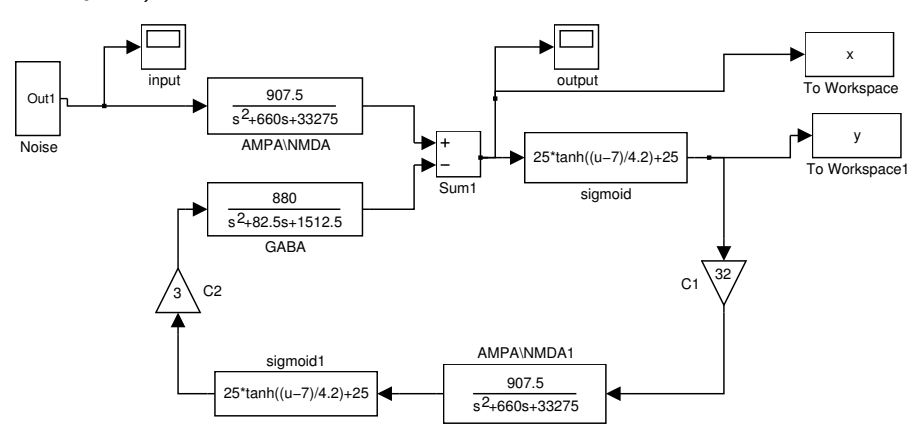

dla kilku wartości *DC* przy *variance* = 0 zrób wykresy punktów pracy populacji TC na tle sigmoidy. Czy potrafisz wytłumaczyć istnienie punktów bifurkacji przy pomoicy położenia punktu pracy na sigmoidzie?

5. Wyrysuj widma mocy dla kilku wartości *C*1.